## 職種業態区分調査サイトのログイン方法

専用サイトへのログインには、ユーザー名とパスワードが必要です。

お手元の保険証の保険者番号(6ケタ)をご覧ください。

## ユーザー名:前3ケタ パスワード:後3ケタ

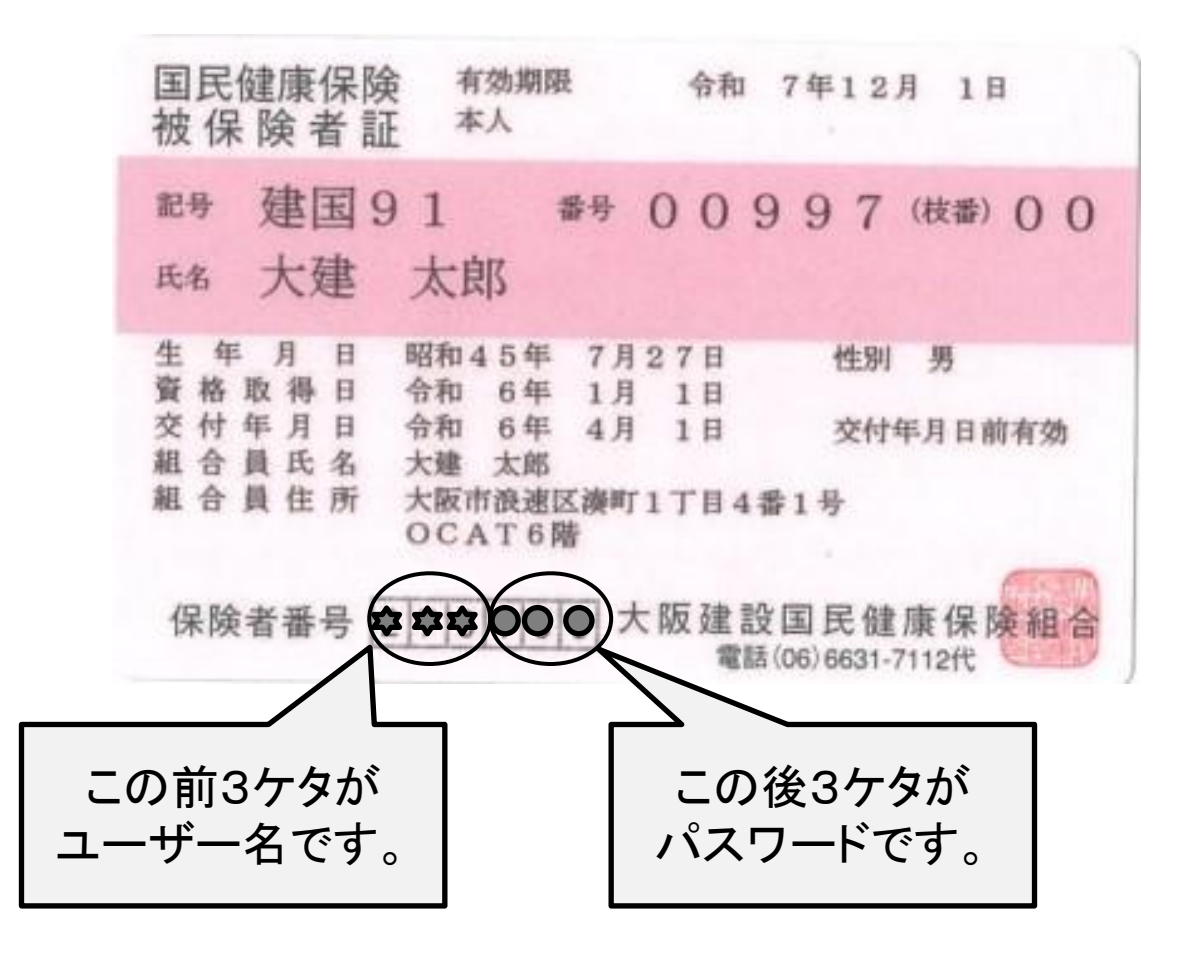